45<sup>th</sup> International Conference on Software Engineering

# **Improving Java Deserialization Gadget Chain Mining** via Overriding-Guided Object Generation

Sicong Cao<sup>1</sup>, Xiaobing Sun<sup>1</sup>, Xiaoxue Wu<sup>1</sup>, Lili Bo<sup>1</sup>, Bin Li<sup>1</sup>, Rongxin Wu<sup>2</sup>, Wei Liu<sup>1</sup>, Biao He<sup>3</sup>, Yu Ouyang<sup>3</sup>, and Jiajia Li<sup>3</sup>

> <sup>1</sup>Yangzhou University <sup>2</sup>Xiamen University <sup>3</sup>Ant Group

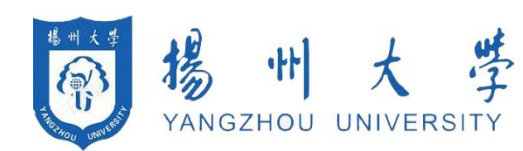

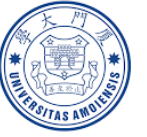

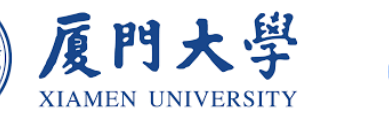

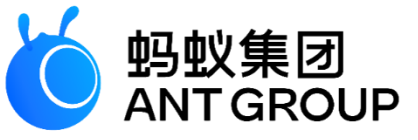

# **Back to 2015**

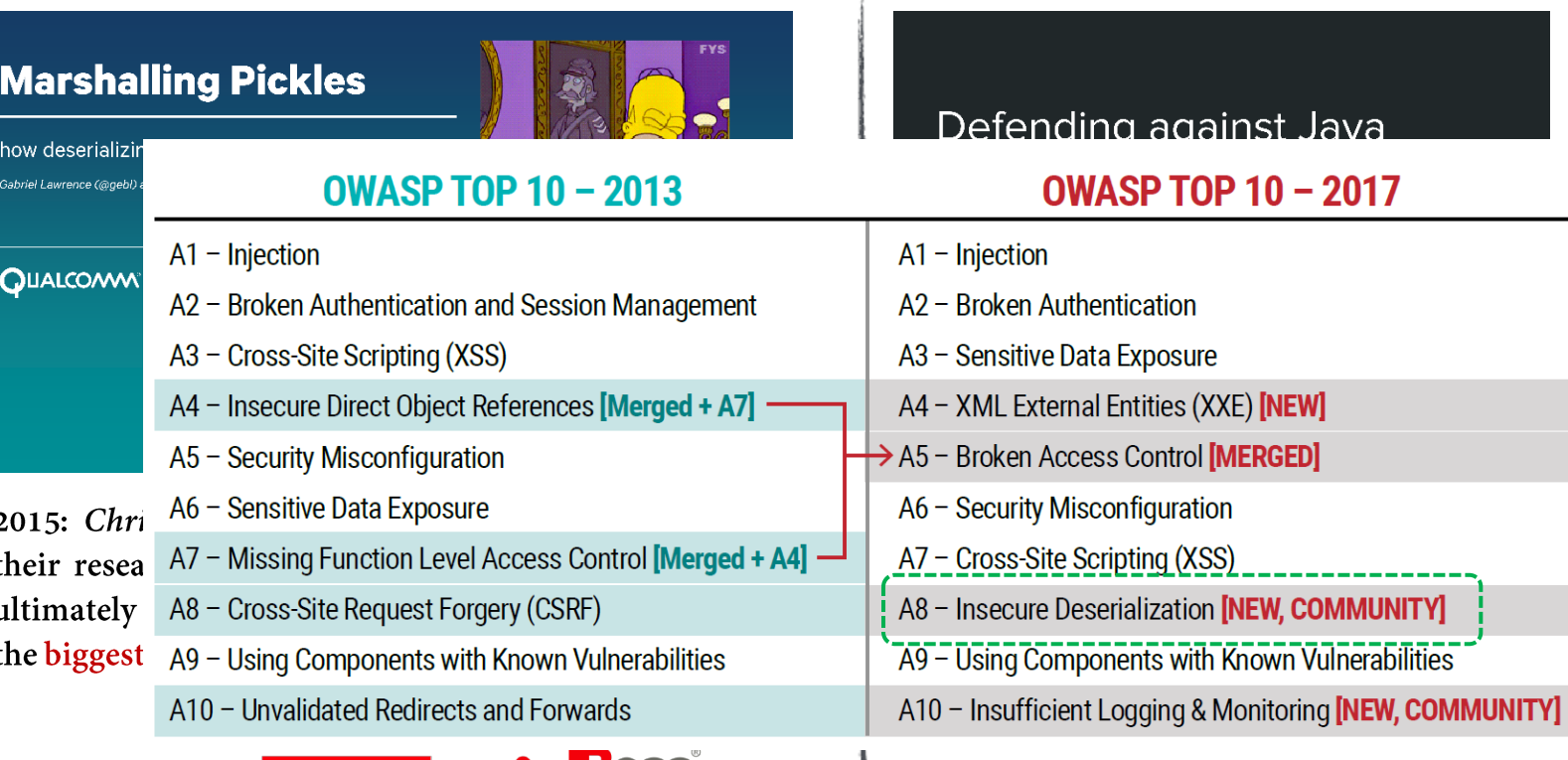

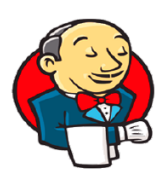

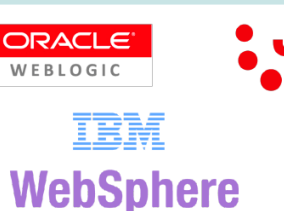

by Red Hat

3

alization

**OWASP TOP 10 - 2017** 

What is Java Deserialization? Why is it so serious?

# Java Deserialization

### Serialization

The process of converting a Java object into stream of bytes.  $\bullet$ 

### Deserialization

A reverse process of creating a Java object from stream of bytes.  $\bullet$ 

### Used for?

- Remote method invocation.
- Transfer the object to remote system via network.
- Store the object in database or local files for reusing.

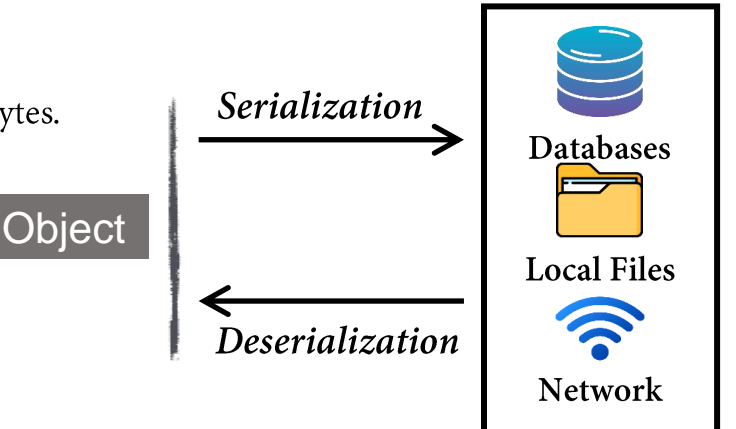

```
public static class Cat implements Animal, Serializable {
    @Override public void eat() { 
          System.out.println("cat eat fish"); 
     } 
} 
public static class Dog implements Animal, Serializable {
    @Override 
    public void eat() { 
        try { 
            Runtime.getRuntime().exec("calc"); 
        } catch (IOException e) { 
            e.printStackTrace(); 
         } 
        System.out.println("dog eat bone"); 
     }
}
public static class Person implements Serializable { 
    private Animal pet; 
    public Person(Animal pet){ 
        this.pet = pet; 
     } 
    private void readObject(java.io.ObjectInputStream stream) 
            throws IOException, ClassNotFoundException { 
        pet = (Animal) stream.readObject(); 
        pet.eat(); 
     } 
} 
public static void main(String[] args) throws Exception { 
    Animal animal = new Dog();
    Person person = new Person(animal);
    GeneratePayload(person,"test.ser");
    payloadTest("test.ser");
}
```

```
public static class Cat implements Animal, Serializable {
    @Override public void eat() { 
          System.out.println("cat eat fish"); 
    } 
} 
public static class Dog implements Animal, Serializable {
    @Override 
    public void eat() { 
        try { 
            Runtime.getRuntime().exec("calc"); 
        } catch (IOException e) { 
            e.printStackTrace(); 
         } 
        System.out.println("dog eat bone"); 
    }
}
public static class Person implements Serializable { 
    private Animal pet; 
    public Person(Animal pet){ 
        this.pet = pet; 
    } 
    private void readObject(java.io.ObjectInputStream stream) 
            throws IOE ception, ClassNotFoundException {
        pet = (Animal) stream.readObject();
        pet.eat(); 
    } 
} 
public static void main(String[] args) throws Exception {
    Animal animal = new Dog()
;
    Person person = new Person(animal);
    GeneratePayload(person,"test.ser");
    payloadTest("test.ser");
}
```

```
public static class Cat implements Animal, Serializable {
    @Override public void eat() { 
          System.out.println("cat eat fish"); 
    } 
} 
public static class Dog implements Animal, Serializable {
    @Override 
    public void eat() { 
        try { 
            Runtime.getRuntime().exec("calc"); 
        } catch (IOException e) { 
            e.printStackTrace(); 
         } 
        System.out.println("dog eat bone"); 
    }
}
public static class Person implements Serializable { 
    private Animal pet; 
    public Person(Animal pet){ 
        this.pet = pet; 
    } 
    private void readObject(java.io.ObjectInputStream stream) 
            throws IOE ception, ClassNotFoundException {
        pet = (Animal) stream.readObject();
        pet.eat(); 
    } 
} 
public static void main(String[] args) throws Exception {
    Animal animal = new Dog()
;
    Person person = new Person(animal);
    GeneratePayload(person,"test.ser");
    payloadTest("test.ser");
}
```

```
public static class Cat implements Animal, Serializable {
    @Override public void eat() { 
          System.out.println("cat eat fish"); 
    } 
} 
public static class Dog implements Animal, Serializable {
    @Override 
    public void eat() {
        try { 
            Runtime.getRuntime().exec("calc");
        } catch (IOException e) { 
            e.printStackTrace(); 
         } 
        System.out.println("dog eat bone"); 
    }
}
public static class Person implements Serializable { 
    private Animal pet; 
    public Person(Animal pet){ 
        this.pet = pet; 
    } 
    private void readObject(java.io.ObjectInputStream stream)
            throws IOE ception, ClassNotFoundException {
        pet = (Animal) stream.readObject();
        pet.eat(); 
    } 
} 
public static void main(String[] args) throws Exception { 
    Animal animal = new \text{Dog}();
    Person person = new Person(animal);
    GeneratePayload(person,"test.ser");
    payloadTest("test.ser");
}
```

```
public static class Person implements Serializable { 
        private Animal pet = new cat();
        public Person(Animal pet){ 
            this.net = net:} 
        private void readObject(java.io.ObjectInputStream stream) 
                throws IOException, ClassNotFoundException { 
            pet = (Animal) stream.readObject(); 
            pet.eat(); 
        } 
    } 
   public static void main(String[] args) throws Exception { 
        Animal animal = new DoE();
        Person person = new Person(animal);
        Field field = person.getClass().getDeclaredField("pet");
       field.setAccessible(true); 
       field.set(person, animal); 
        GeneratePayload(person,"test.ser");
        payloadTest("test.ser");
    }
```
### **Gadget Chain:** readObject() -> eat() -> getRuntime().exec()

# **Attack Scenario**

- A remote service accept untrusted data for deserializing.  $\bullet$
- The classpath of the application includes serializable class.  $\bullet$
- Dangerous function in the callback of serializable class.  $\bullet$

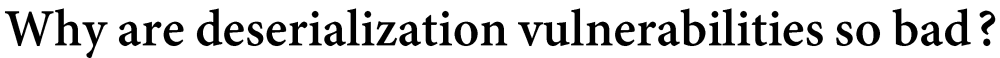

Magic methods get executed *automatically* by the deserializer, even before deserialization finishes!

### **Magic Method**

- Object.readObject()
- Object.readResolve()
- Object.finalize()

......

- $\bullet$ HashMap
	- $\checkmark$  Object.hashCode()
	- $\checkmark$  Object.equals()
- PriorityQueue  $\bullet$

 $......$ 

- $\checkmark$  Comparator.compare()
- $\checkmark$  Comparable.CompareTo()

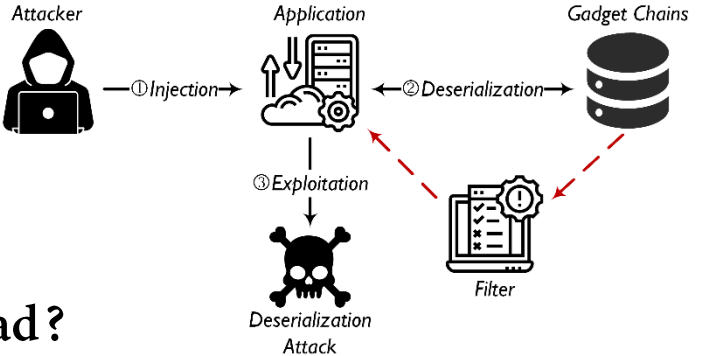

# **Existing Solutions**

# Gadget Inspector (BlackHat 2018)

### Static Analysis + Symbolic Execution

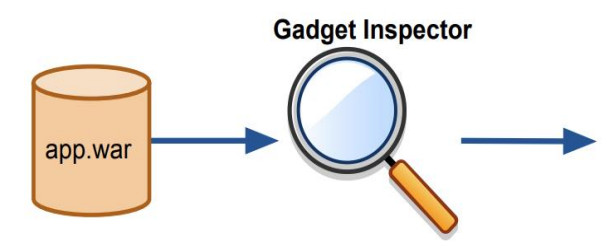

- CertificateRevokedException.readObject()
- Collections\$CheckedMap.put()
- TreeMap.put()
- scala/math/Ordering\$\$anon\$5.compare()
- scala/PartialFunction\$OrElse.apply()
- $\dddot{\phantom{0}}$

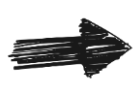

High false positive rate High false negative rate

# SerHybrid (ASE 2022)

### Points-to Analysis + Heap-based Fuzzing

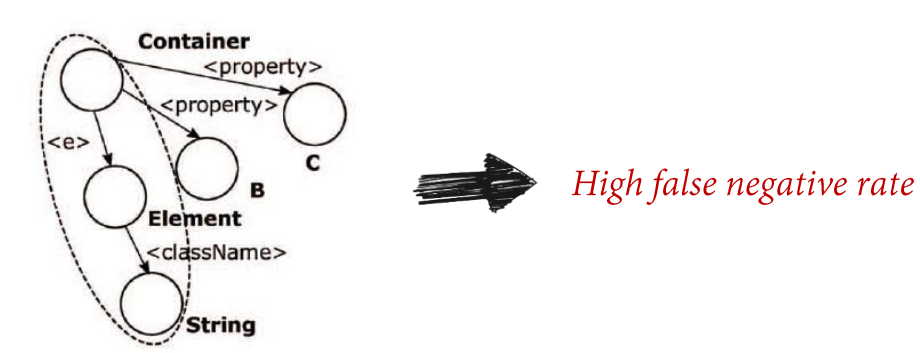

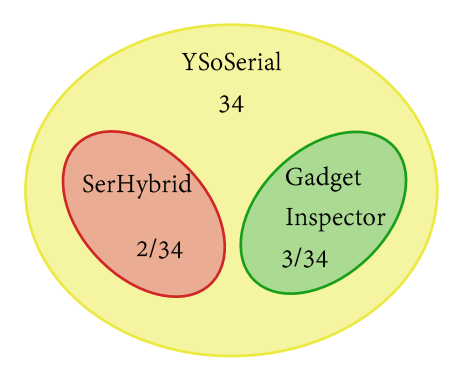

How to improve? An Empirical Study

- RQ1: How are Java deserialization gadgets exploited?
- RQ2: How are gadget chains constructed?

TABLE I: Benchmark information.

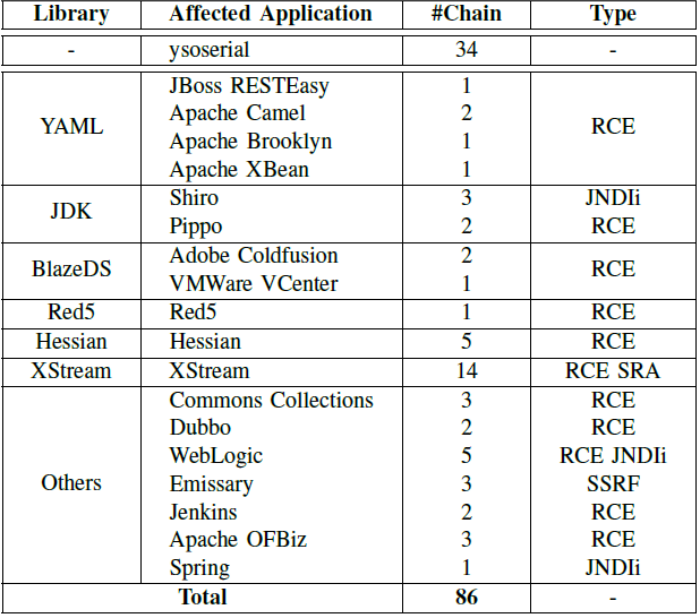

- Step 1: Chose ysoserial repository, a famous project that provides 34  $\bullet$ Java payloads with corresponding gadget chains exploited in publicly known deserialization attacks.
- Step 2: Manually collect public Java deserialization gadget chains  $\bullet$ from well-known vulnerability disclosure platforms such as NVD, CVE, Exploit-DB.
- Step 3: Filter out entries which do not 1) belong to open-source  $\bullet$ applications, 2) support deserialization operations, and 3) contain sufficient information for verification.

In total, we collect 86 exploitable gadget chains, covering 18 Java applications, 52 out of which are new.

- RQ1: How are Java deserialization gadgets exploited?  $\bullet$
- 

TABLE I: Benchmark information.

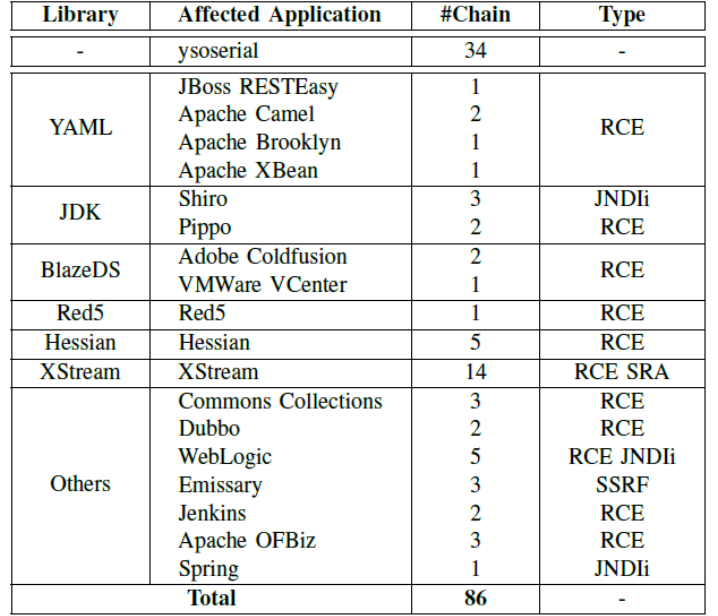

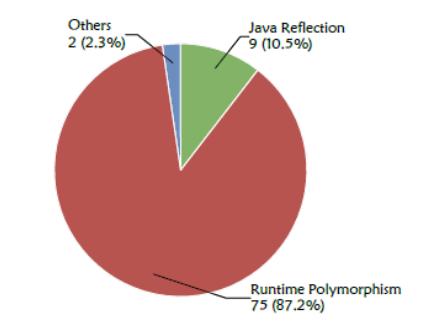

Fig. 2: Ways of exploiting available gadgets.

[Finding-1] Java deserialization gadgets are commonly exploited by abusing advanced language features (e.g., runtime polymorphism), which enables attackers to reuse serializable overridden methods on the application's classpath.

- 
- RQ2: How are gadget chains constructed?  $\bullet$

TABLE I: Benchmark information.

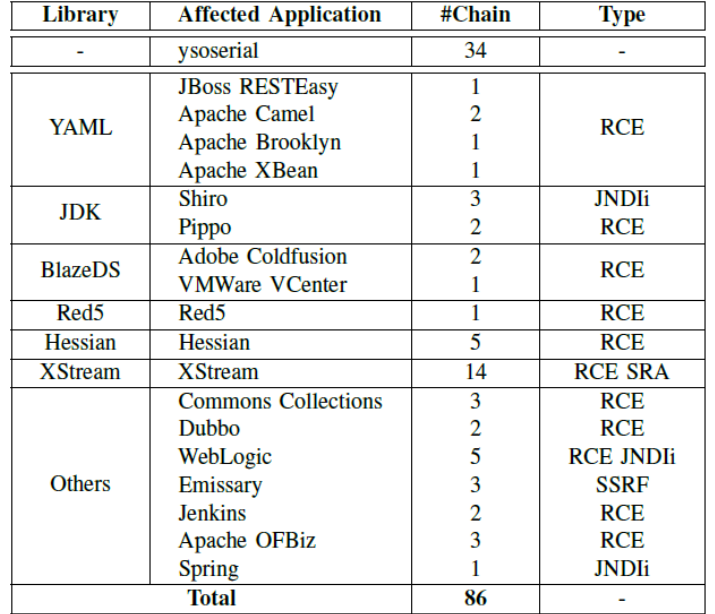

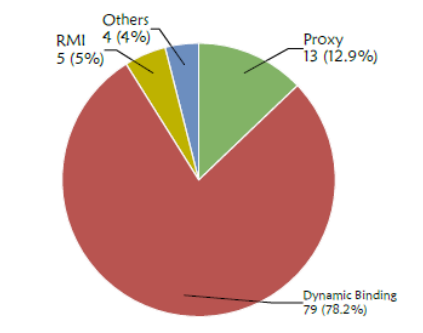

Fig. 3: Ways of gadget chain construction.

[Finding-2] To construct exploitable gadget chains, attackers usually invoke exploitable overridden methods (gadgets) via dynamic binding to generate injection objects, which facilitate the malicious data flowing into dangerous sinks.

# Our Apporach: GCMiner

# **Workflow of GCMiner**

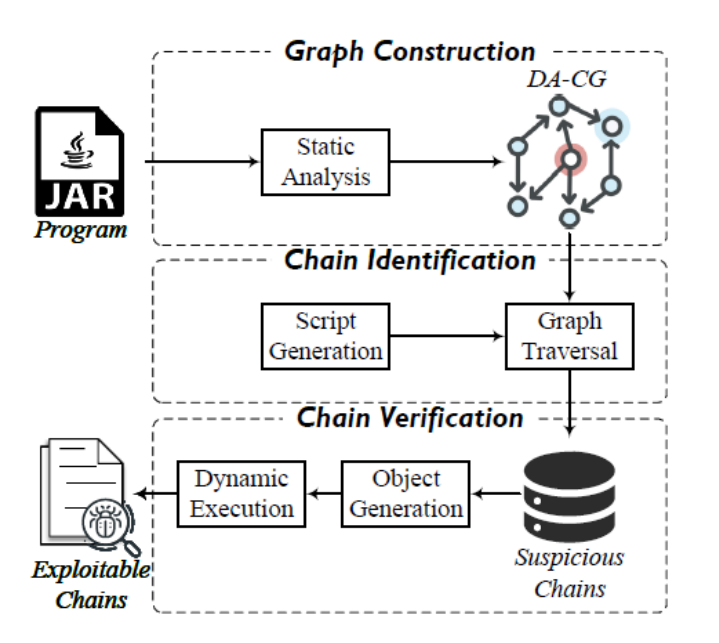

### **Step 1: Graph Construction**

- Constructing the *Deserialization-Aware Call Graph (DA-CG)*  $\bullet$ through static analysis to model both explicit and implicit method. Step 2: Chain Identification
- Storing the DA-CG into the graph database and searches for suspicious gadget chains through graph traversal.

### Step 3: Chain Verification

Adopting an overriding-guided object generation approach to  $\bullet$ generate exploitable injection objects for fuzzing.

### **Step1: Graph Construction**

1 /\*iavax.namina.ldap.Rdn\$RdnEntry.class\*/ 2 private Oiect value: **public int compareTo(RdnEntry that) { /\*Source or Magic Method\*/**  $\overline{\mathbf{3}}$ if (value.equals(that.value))  $\{... \}$  $\overline{4}$ Overriding /\*com.sun.org\apache.xpath.internal.objects.XString.class\*/  $5<sup>2</sup>$ **public boolean** equals (Object obj2) {  $/*2nd$  gadget \*/ 6  $\overline{7}$ return  $str()$ .equals(obj2.toString()); } Overridina 8 /\*iavax.swing.MultiUIDefaults.class\*/ public synchronized String toString() { /\*3rd gadget\*/ 9 Enumeration keys =  $keys()$ : 10 while (keys.hasMoreElements()) { 11  $12$ Object  $key = keys.nextElement()$ ;  $13$ buf.append(kev + "=" + get(kev) + ","): ...} 14 public Object get(Object key) {  $/*4th$  gadget\*/ 15 Object value =  $super.get(key); ...$ 16 /\*javax.swing.UIDefaults.class\*/ 17 public Object get(Object key) { /\*5th gadget\*/ Object value =  $getFromHashtable(key); ...$ 18 19 private Object getFromHashtable(final Object key) { /\*6th gadget\*/ 20 if (value instanceof LazyValue) { 21 try  $\{$ value =  $((\text{LazyValue})\text{value})$  [createValue(this); ...}} 22 **Overriding** 23 /\*sun.swing.SwingLazyValue.class\*/ 24 public Object CreateValue (final UIDefaults table) { /\*7th gadget\*/ try  $\{$ 25 26 Class<?> c = class.forName(className, true, null); 27 if (methodName  $!=$  null) {  $Class[]$  types = getClassArray(args); 28 Method m = c.getMethod(methodName, types); 29  $30$  $makeAccessible(m):$ return m.invoke(c, args); /\*Sink or Security-Sensitive Call Site\*/  $31$ 

#### Vulnerable Code

#### Deserialization-Aware Call Graph

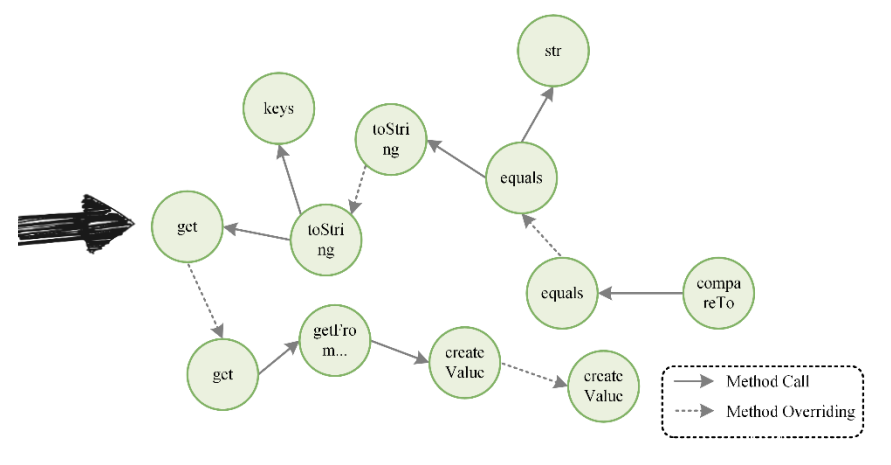

### Step2: Chain Identification

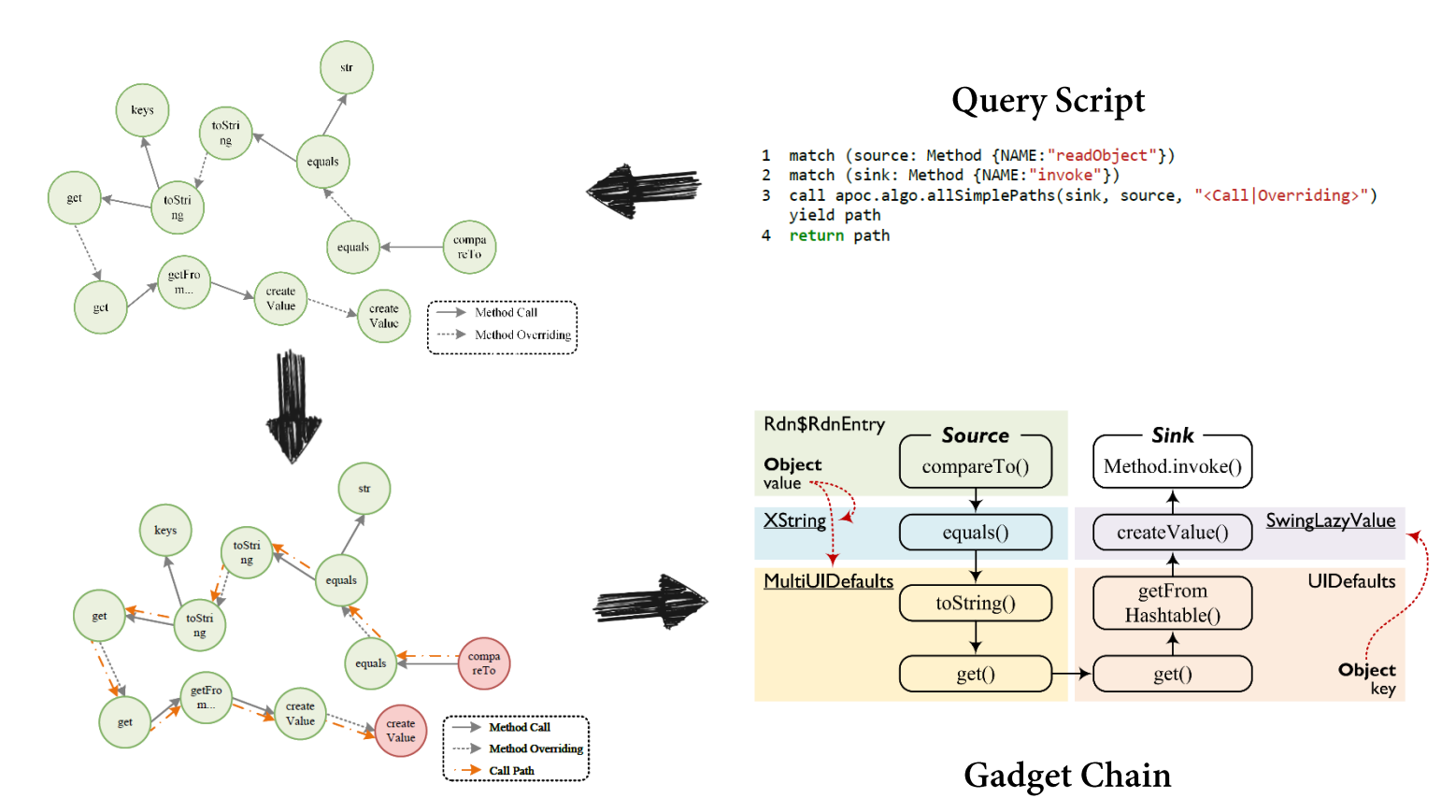

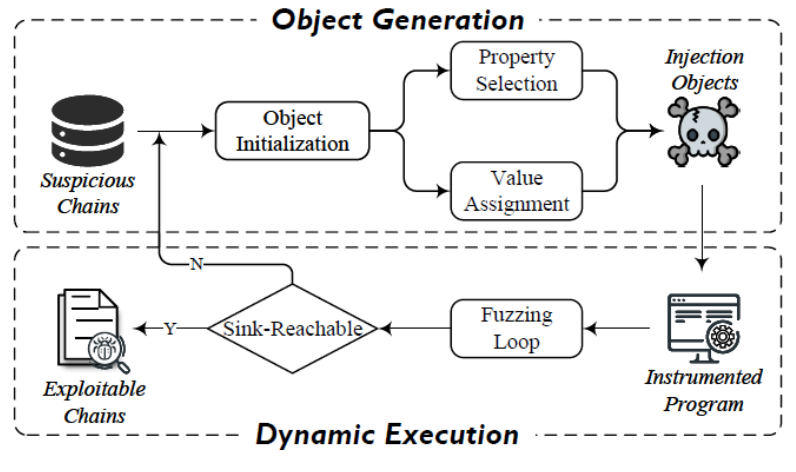

#### Overview

### A. Object Generation

- **Property Selection**
- **Value Assignment**

**B. Dynamic Execution** 

XString 1 /\*javax.naming.ldap.Rdn\$RdnEntry.class\*/ 2 **private** Oiect value: **public int compareTo(RdnEntry that) { /\*Source or Magic Method\*/** if (value.equals(that.value))  $\{...\}$ 

#### Overridina

- 5 /\*com.sun.org.apache.xpath.internal.objects.XStrina.class\*/
- public boolean equals (Object obj2) { /\*2nd gadget\*/ 6
- return  $str()$ .equals(obj2.toString()); }

#### Overriding

- 8 /\*javax.swing.MultiUIDefaults.class\*/
- **public synchronized String (toString() { /\*3rd aadaet\*/**  $\mathbf Q$
- 10 Enumeration keys =  $keys()$ :
- while (keys.hasMoreElements()) { 11
- $12$ Object  $key = keys.nextElement()$ ; buf append(key + "=" + get(key) + ","); ...}
- $13$ 14 **public Object get(Object key)** { /\*4th aadaet\*/
- Object value =  $super.get(key): ...$ 15

#### 16 /\*javax.swing.UIDefaults.class\*/

- 17 public Object get(Object key) { /\*5th gadget\*/
- Object value =  $getFromHashtable(key); ...$ 18
- 19 private Object getFromHashtable(final Object key) { /\*6th gadget\*/
- if (value instanceof LazyValue) { 20
- 21  $try$  {

 $\overline{3}$ 

value =  $((\text{lazyValue})\text{value}).\text{createValue}(\text{this}); ...)$  $22$ **Overriding** 

23 /\*sun.swing.SwingLazyValue.class\*/

- 24 public Object createValue(final UIDefaults table) { /\*7th gadget\*/
- 25 try  $\{$
- 26 Class<?> c = class.forName(className, true, null);
- 27 if (methodName  $!=$  null) {
- 28 Class[] types = getClassArray(args);
- 29 Method m = c.getMethod(methodName, types);
- 30 makeAccessible(m):
- $31$ return m.invoke(c, args); /\*Sink or Security-Sensitive Call Site\*/

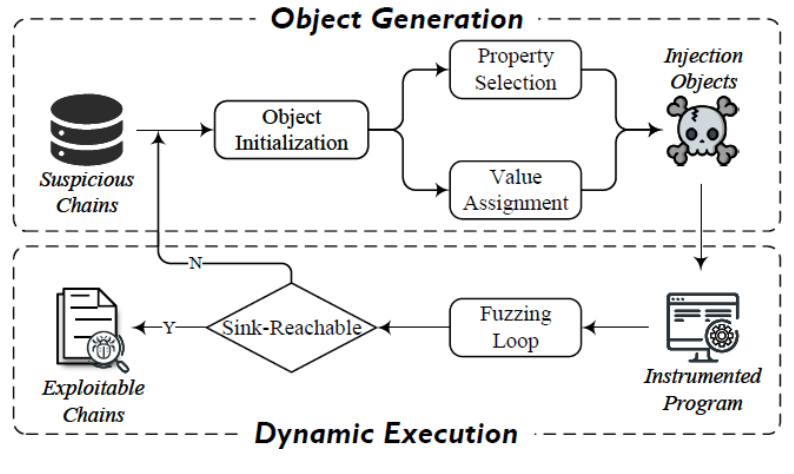

#### Overview

### A. Object Generation

- **Property Selection**
- **Value Assignment**
- **B. Dynamic Execution**

#### Whether this property can receive a class object?

- 1 /\*javax.naming.ldap.Rdn\$RdnEntry.class\*/
- 2 **private** Oiect value:
- **public int compareTo(RdnEntry that) { /\*Source or Magic Method\*/**  $\overline{3}$ 
	- if (value.equals(that.value))  $\{...\}$

#### Overridina

- 5 /\*com.sun.org.apache.xpath.internal.objects.XString.class\*/
- **public boolean equals (Object obj2)** { /\*2nd gadget\*/ 6
- return  $str()$ .equals(obj2.toString()); }

#### Overriding

- /\*javax.swing.MultiUIDefaults.class\*/
- **public synchronized String (toString() { /\*3rd aadaet\*/**  $\mathbf Q$
- 10 Enumeration keys =  $keys()$ :
- while (keys.hasMoreElements()) { 11
- $12$ Object  $key = keys.nextElement()$ ;
- buf append(key + "=" + get(key) + ","); ...}  $13$
- 14 **public Object get(Object key)** { /\*4th aadaet\*/
- Object value =  $super.get(key); ...$ 15
- 16 /\*javax.swing.UIDefaults.class\*/
- 17 public Object get(Object key) { /\*5th gadget\*/
- Object value =  $getFromHashtable(key); ...$ 18
- 19 private Object getFromHashtable(final Object key) { /\*6th gadget\*/
- if (value instanceof LazyValue) { 20
- 21  $try$  {

8

- value =  $((\text{lazyValue})\text{value}).\text{createValue}(\text{this}); ...)$  $22$ **Overriding**
- 23 /\*sun.swing.SwingLazyValue.class\*/
- 24 public Object createValue(final UIDefaults table) { /\*7th gadget\*/
- 25 try  $\{$
- 26 Class<?> c = class.forName(className, true, null);
- 27 if (methodName  $!=$  null) {
- 28 Class[] types = getClassArray(args);
- 29 Method m = c.getMethod(methodName, types);
- 30 makeAccessible(m):
- $31$ return m.invoke(c, args); /\*Sink or Security-Sensitive Call Site\*/

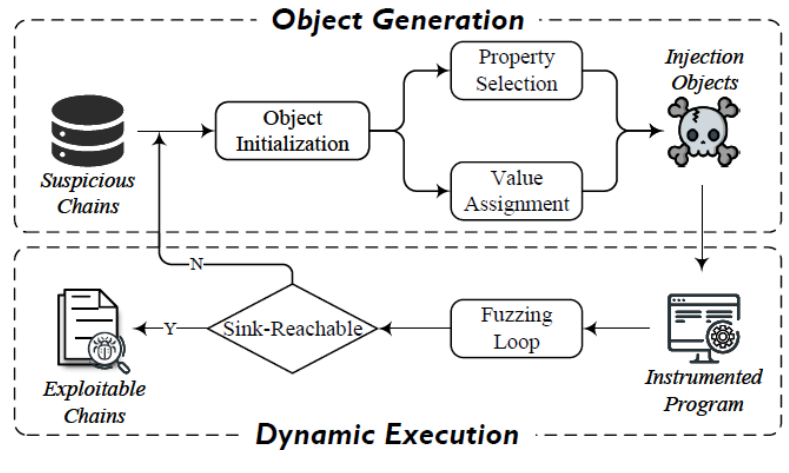

#### Overview

### A. Object Generation

- **Property Selection**
- **Value Assignment**
- **B. Dynamic Execution**

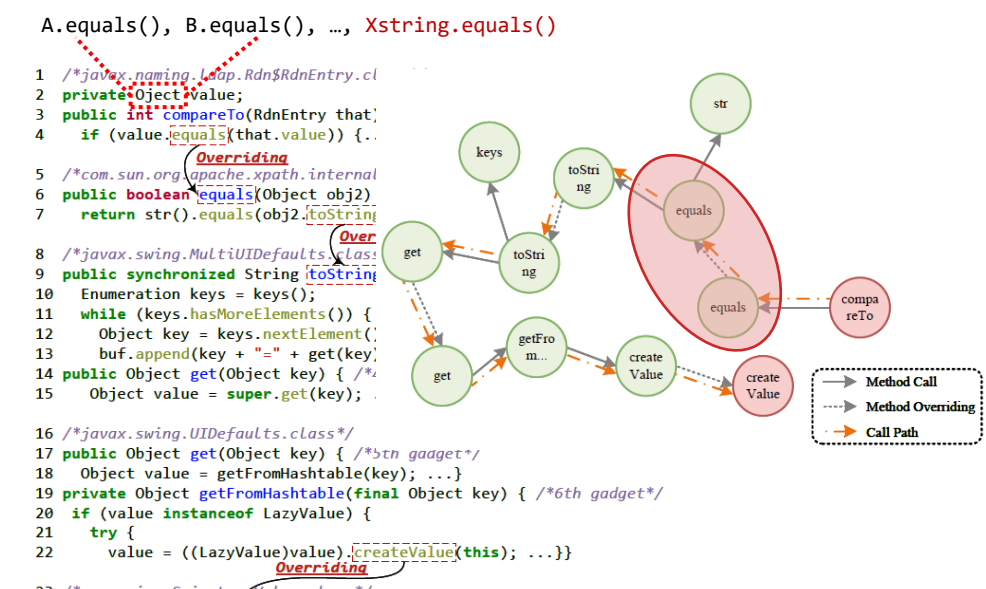

23 /\*sun.swing.SwingLazyValue.class\*/

- 24 public Object createValue(final UIDefaults table) { /\*7th gadget\*/
- 25 try  $\{$
- Class<?> c = class.forName(className, true, null); 26
- 27 if (methodName  $!=$  null) {
- 28 Class[] types = getClassArray(args);
- 29 Method m = c.getMethod(methodName, types);
- 30 makeAccessible(m):
- return m.invoke(c, args); /\*Sink or Security-Sensitive Call Site\*/  $31$

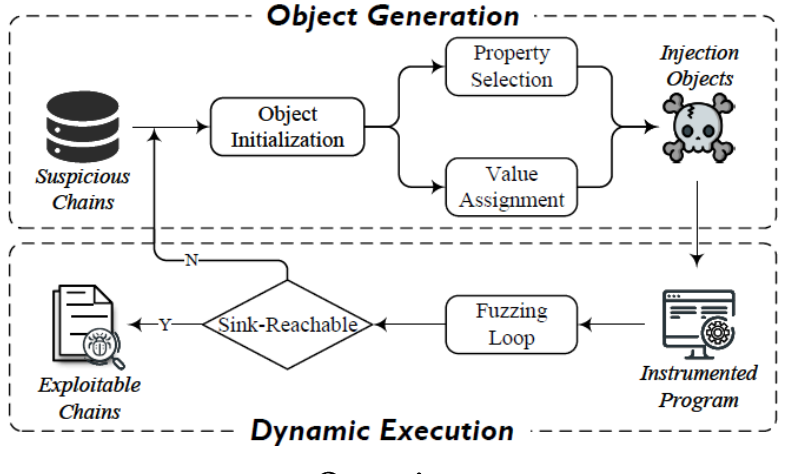

### Overview

A. Object Generation

- **Property Selection**
- **Value Assignment**

### **B. Dynamic Execution**

### **Runtime Instrumentation**

Only instrument classes to which gadgets belong on the application's classpath.

### **Property-based Coverage-Guided Fuzzing**

- For *primitive* data types (e.g., boolean, int), the fuzzer uses multiple pseudo-random methods built in JQF<sup>1</sup> to convert untyped bit parameters into random typed values.
- For *reference* data types, we tailor targeted templates for specific types. When the property type is *class*, the fuzzer will randomly select a class from the sub-classes of this property. For *array*, we randomly set up the array size and assigns random values based on the type of elements (i.e., instances that inherit the class type of the array) to the array.

# So... Does GCMiner work?

- RQ3: Effectiveness of GCMiner.  $\bullet$
- RQ4: Ablation study.  $\bullet$ 
	- RQ4a: Impact of additional sources and sinks.
	- RQ4b: Impact of introducing method overriding.
	- RQ4c: Impact of overriding-guided object generation.

# **Evaluation Metrics**

- Known Gadget Chains (KGC) is the number of the publicly known gadget chains in a target application.  $\bullet$
- Reported Gadget Chains (Rep) computes the total number.  $\bullet$
- True Positives (TP) is the number of truly exploitable gadget chains reported by each approach. In our experimental evaluation, TP counts how many known gadget chains in the benchmark are mined.
- **Precision (P)** is the fraction of truly exploitable gadget chains among the reported ones. It is calculated as:  $P =$  $\bullet$ TP/Rep.
- **Recall (R)** is the fraction of known gadget chains that are identified by each approach. It is calculated as:  $R =$ TP/KGC.

## **RQ3: Effectiveness of GCMiner**

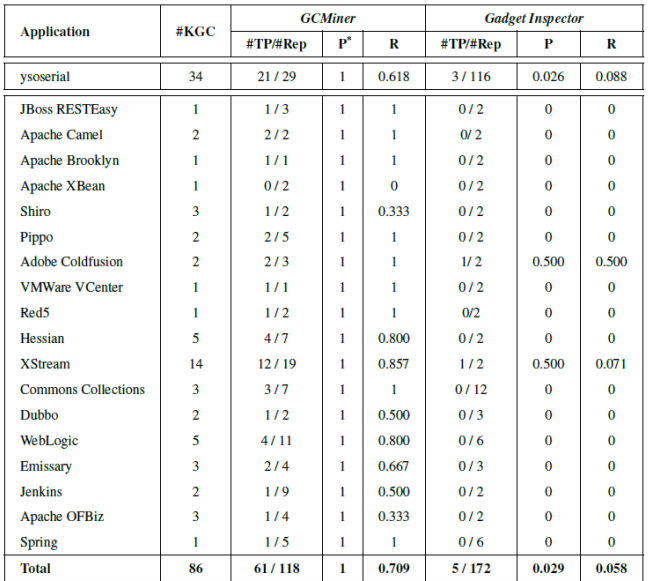

Since GCMiner adopted fuzzing to verify exploitable gadget chains, we used dynamically confirmed gadget chains as *Rep* to compute the precision.

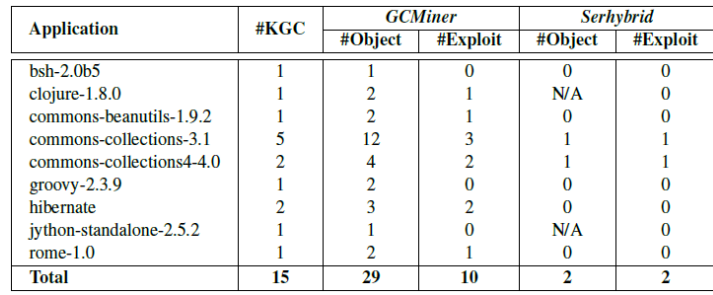

### **False positives**

- (Static) Limited support for certain dynamic features.
- (Dynamic) Hard constraints cannot be satisfied by our object generation.

Answer to RQ3

GCMiner significantly outperforms the state-ofthe-art Java deserialization gadget chain mining tools, identifying 56 unique gadget chains that cannot be identified by baselines.

## RQ4a: Impact of additional sources and sinks

- Magic methods: hashCode, compareTo, toString, get, put, compare, readObject, readExternal, readResolve, final ize, equals
- Security-Sensitive Call Sites.

- Remote Code Execution (RCE): getDeclaredMethod, getConstructor, exec, getMethod, loadClass, start, findClass, invoke, forName, newInstance, defineClass, <init>, exit

- JDNI Injection (JNDIi): getConnection, connect, lookup, getObjectInstance, do\_lookup

- System Resource Access (SRA): newBufferedReader, newBufferedWriter, delete, newInputStream, newOutput **Stream** 

- Server-Side Request Forgery (SSRF): openConnection, openStream

### **Answer to RQ4a**

Additional exploitable magic methods and security-sensitive call sites are useful to identify more potential gadget chains.

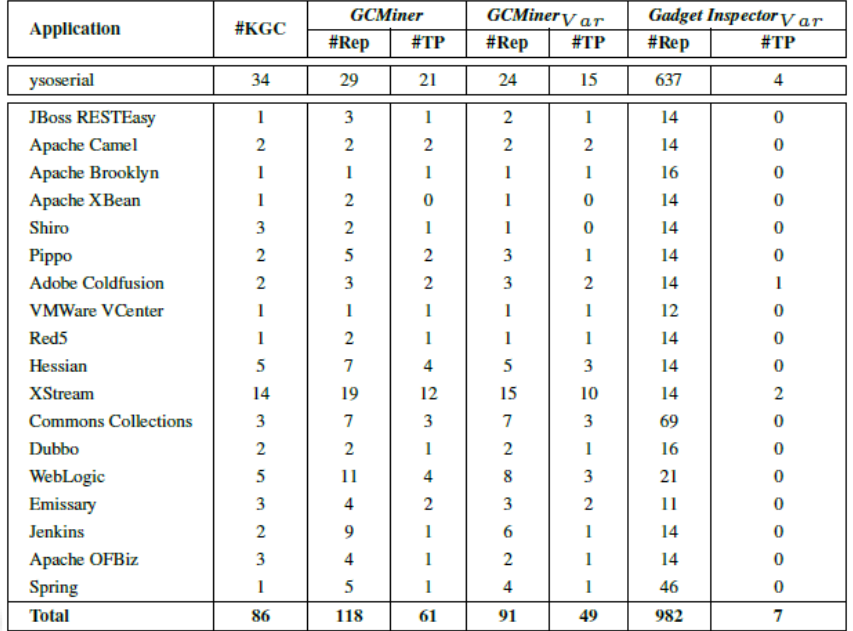

# RQ4b: Impact of introducing method overriding

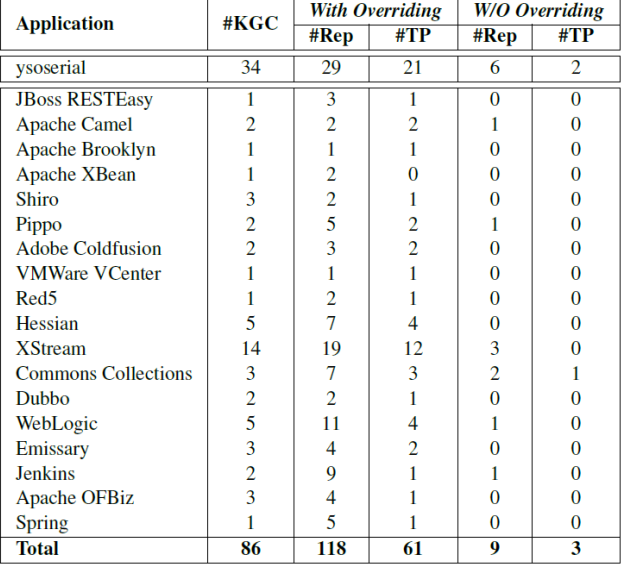

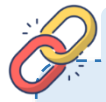

Answer to RQ4b

The introduction of overriding relations significantly enhances the capability in capturing potential exploitable gadgets.

# RQ4c: Impact of overriding-guided object generation

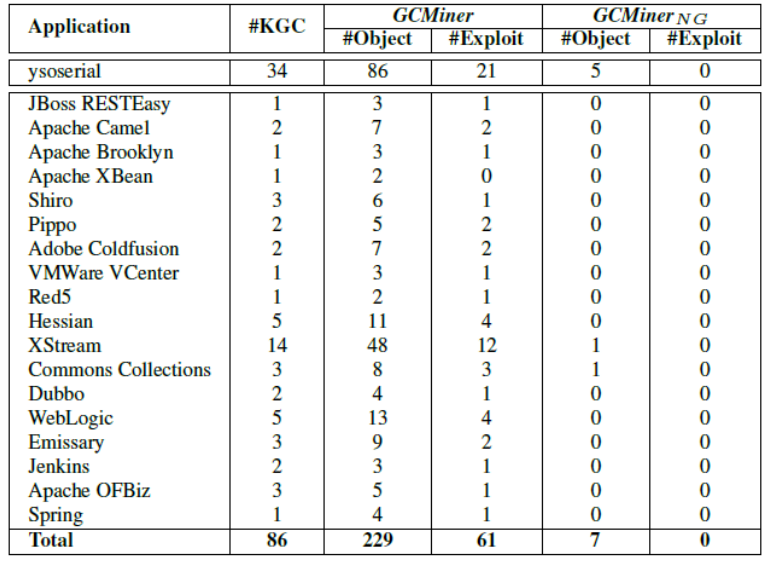

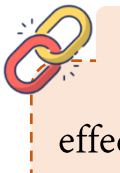

# **Answer to RQ4c**

Overriding-guided object generation effectively guarantees the validity of injection objects.

# Conclusion

#### Controlling Data Types => Controlling Code!

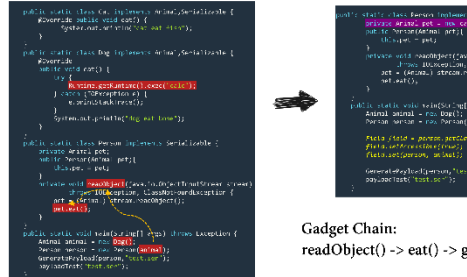

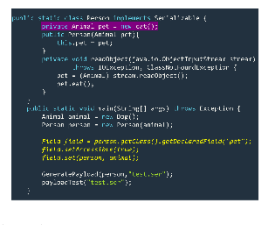

readObject() -> eat() -> getRuntime().exec()

#### **Research Ouestions**

#### \* RQ1: How are Java deserialization gadgets exploited?

#### TABLE I: Benchmark information.  $\Gamma$  + Bernard a different description of the dealer of the co-

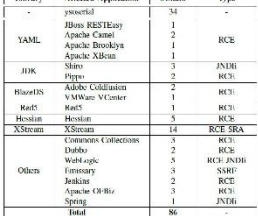

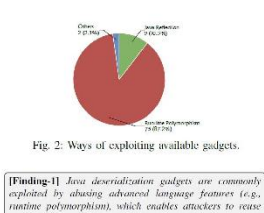

serializable overridden methods on the application's class-

#### RO3: Effectiveness of GCMiner

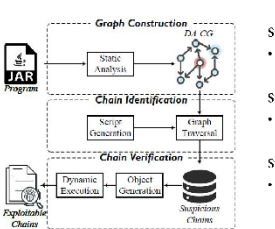

#### Step 1: Graph Construction

• Constructing the Deserialization-Aware Call Graph (DA-CG) through static analysis to model both explicit and implicit method.

#### Step 2: Chain Identification

Workflow of GCMiner

• Storing the DA-CG into the graph database and searches for suspicious gadget chains through graph traversal.

#### Step 3: Chain Verification

\* Adopting an overriding-guided object generation approach to generate exploitable injection objects for fuzzing.

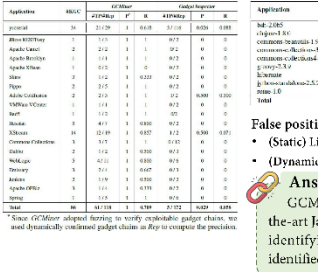

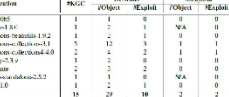

 $\overline{\phantom{0}}$ 

#### False positives

renh

- (Static) Limited support for certain dynamic features.
- (Dynamic) Hard constraints cannot be satisfied by our object generation.

Answer to RO3 GCMiner significantly outperforms the state-ofthe-art Java deserialization gadget chain mining tools, identifying 56 unique gadget chains that cannot be identified by baselines.

 $\overline{15}$ 

45<sup>th</sup> International Conference on Software Engineering

# Thanks for listening!

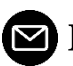

DX120210088@yzu.edu.cn

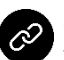

https://github.com/GCMiner/GCMiner

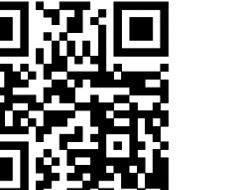

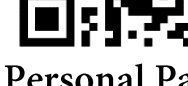

**RiSS Lab** 

**Personal Page** 

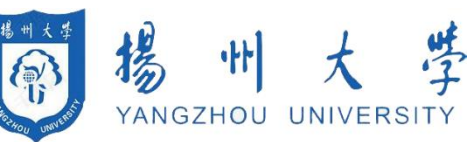

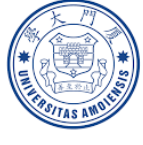

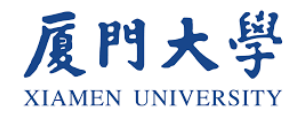

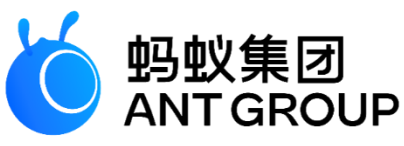

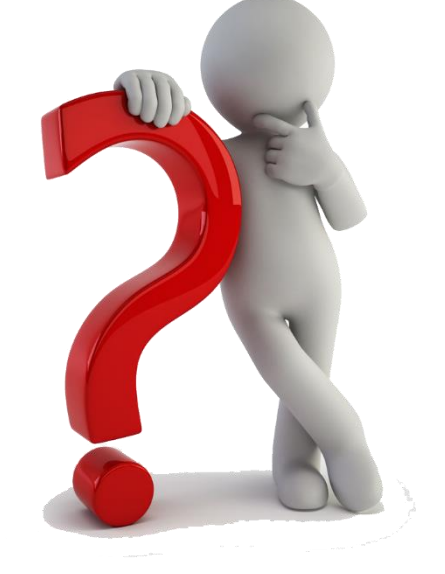